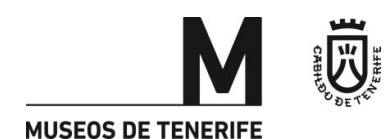

### **ANUNCIO**

**CELEBRACIÓN DEL EJERCICIO, DE NATURALEZA TEÓRICO-PRÁCTICA (TIPO TEST), DE LA CONVOCATORIA PÚBLICA PARA LA CONFIGURACIÓN DE UNA LISTA DE RESERVA DE AUXILIAR DE RECEPCIÓN PARA QUE PRESTEN SERVICIOS DE CARÁCTER TEMPORAL EN EL ORGANISMO AUTÓNOMO DE MUSEOS Y CENTROS DEL EXCMO. CABILDO INSULAR DE TENERIFE.**

Con relación a la convocatoria pública para la configuración de una lista de reserva de Auxiliar de Recepción para que presten servicios de carácter temporal en el Organismo Autónomo de Museos y Centros del Excmo. Cabildo Insular de Tenerife, aprobada por Decreto nº 153/23 de la Presidencia, de 20 de diciembre de 2023 y publicada en el BOP nº 158 de 29 de diciembre de 2023, **se comunica lo siguiente**:

- La realización del primer ejercicio de la fase de oposición, tendrá lugar el día **7 de junio de 2024**, a las **09:30 horas**, en el Pabellón de Deportes Santiago Martín, sito en la c/ Mercedes, s/n, Los Majuelos, 38108 San Cristóbal de La Laguna.
- El acceso será por la rampa junto a la Torre Roja de Oficinas del Cabildo, calle Las Macetas, hasta llegar a la zona acotada con vallas para carril de acceso al llamamiento.

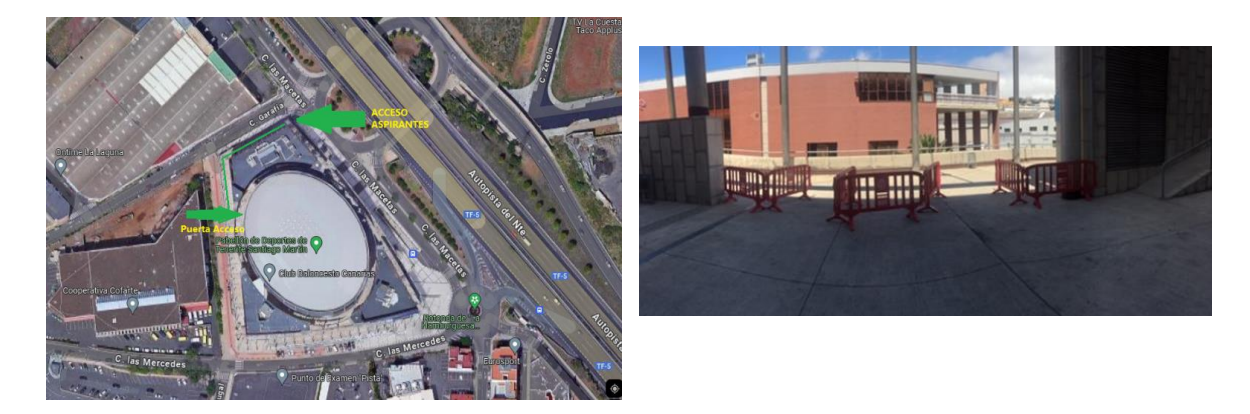

- Los/as aspirantes convocados/as deberán asistir a la realización del ejercicio con su DNI, NIE o pasaporte, o carnet de la UE en formato físico, así como **bolígrafo negro**.
- Por otra parte, y para el correcto desarrollo del ejercicio se publican las instrucciones para la realización del mismo.

**Se adjuntan las presentes instrucciones que serán igualmente entregadas el día del examen.** 

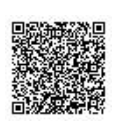

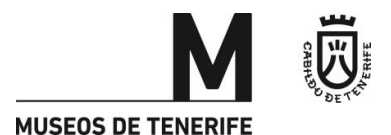

**INSTRUCCIONES PARA LA REALIZACIÓN DEL PRIMER EJERCICIO DE LA FASE DE OPOSICIÓN DE LA CONVOCATORIA PÚBLICA PARA LA CONFIGURACIÓN DE UNA LISTA DE RESERVA DE AUXILIAR DE RECEPCIÓN, PARA PRESTAR SERVICIOS DE CARÁCTER TEMPORAL EN EL ORGANISMO AUTONOMO DE MUSEOS Y CENTROS DEL EXCMO. CABILDO INSULAR DE TENERIFE.** 

Van ustedes a realizar el primer ejercicio de la fase de oposición de la convocatoria pública para la configuración de una Lista de Reserva de Auxiliar de Recepción **para que presten servicios de carácter temporal en el Organismo Autónomo de Museos y Centros (OAMC) del Excmo. Cabildo Insular de Tenerife**, que tendrá lugar el día **07 de junio de 2024**, a las **09:30 horas horas**, en el Pabellón de Deportes Santiago Martín, sito en en la c/ Mercedes, s/n, Los Majuelos, 38108 San Cristóbal de La Laguna, iniciando el llamamiento por los aspirantes cuyo primer apellido comience por la letra W, en virtud de resolución de 27 de julio de 2023, publicada en el BOE nº 180, de 29 de julio de 2023, de la Secretaría de Estado de Función Pública, por la que se publica el resultado del sorteo a que se refiere el Reglamento General de Ingreso del Personal al Servicio de la Administración del Estado.

El primer ejercicio, de naturaleza teórica-práctica, consistirá en la resolución de un cuestionario tipo test, en el periodo máximo de cuarenta (40) minutos que versará sobre el temario que figura en el Anexo II de las Bases que rigen la presente convocatoria, constando el cuestionario de cuarenta (40) preguntas con cuatro (4) alternativas de respuesta, siendo sólo una de ellas correcta, aplicando para la obtención de la puntuación, la siguiente fórmula de corrección:

(( $N<sup>°</sup>$  de aciertos – ( $N<sup>°</sup>$  de errores / 3)) / 40 preguntas) \* 10

I.- Por favor, antes de comenzar:

- Apagar y guardar los teléfonos móviles, smarthwatches y cualquier otro tipo de dispositivo electrónico, no pudiendo mantenerlos en modo silencio.
- · Depositar todos sus efectos personales en el suelo, junto a su mesa.
- **· Colocar el documento de identificación (DNI, PASAPORTE o NIE) encima de la mesa mientras realiza** el ejercicio.
- La persona que necesite certificado de asistencia, deberá solicitarlo en el momento del llamamiento al Responsable del Aula.
- Para el buen desarrollo del ejercicio y en beneficio de todos los asistentes, **se ruega SILENCIO desde la entrada hasta la salida del RECINTO.** Por los mismos motivos, una vez en el interior del recinto, se ruega no acudir al **Aseo**, salvo que sea estrictamente necesario, lo que deberá comunicar al Tribunal o persona autorizada.

Sobre la mesa que le ha sido asignada y junto a estas instrucciones para la realización del ejercicio, encontrará **UN CUADERNILLO DE 3 HOJAS** que contiene un mismo código de barras en todas las hojas. IMPORTANTE: NO MANIPULAR LAS HOJAS HASTA QUE EL TRIBUNAL LO INDIQUE.

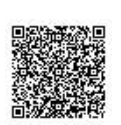

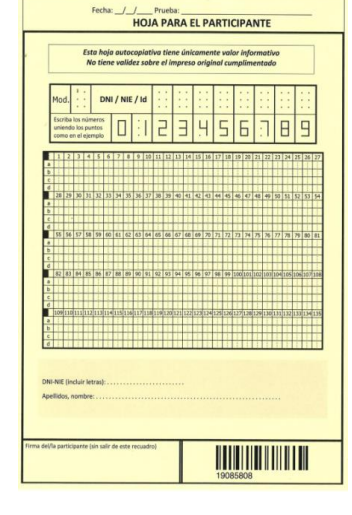

Una Hoja para el Participante.

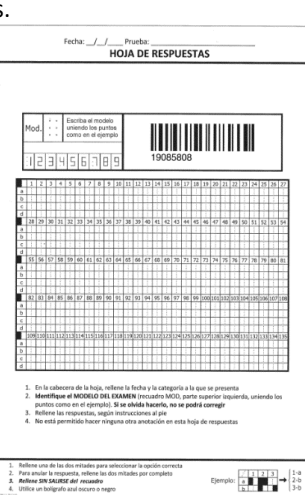

Una Hoja de Respuestas.

Una Hoja de Identificación.

**MUSEOS DE TENERIFE** 

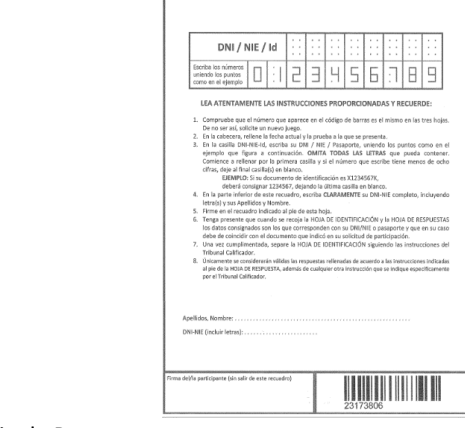

ü

 ${\scriptstyle \textsf{Fecha:}\_\_\_\_\_\_\text{Furbb:}\_\text{Furbb:}\_\text{HOLA DE IDENTIFICACIÓN} }$ 

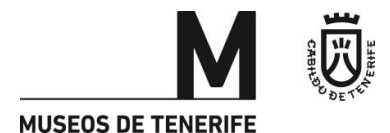

El/la aspirante solo podrá depositar sobre la mesa: su **DNI, PASAPORTE o NIE** y un **BOLÍGRAFO NEGRO.**

Las 3 hojas del cuadernillo tienen un mismo código de barras de las cuales:

- La hoja de identificación, de color blanco, es para el Tribunal.
- La hoja de respuestas, de color blanco, es para el Tribunal.
- La hoja para el participante, de color amarillo, es la copia de los datos consignados en la hoja de identificación y de los datos consignados en la hoja de respuesta y es para el/la aspirante.

**IMPORTANTE**: Se Anexa a estas instrucciones copia del **MODELO DE LA HOJA IDENTIFICATIVA y EL MODELO DE LA HOJA DE RESPUESTAS con leyendas de cómo deberá cumplimentarlo**.

**TODOS los datos consignados en la hoja de identificación y en la hoja de respuesta deberán realizarse utilizando BOLÍGRAFO DE COLOR NEGRO.**

**No se debe consignar ningún dato hasta que le sea indicado por el Tribunal Calificador.**

En el caso de que tenga alguna incidencia deberá levantar la mano para comunicárselo a un miembro del Tribunal o personal colaborador.

Cuando el Tribunal lo indique, dispondrá de cinco (5) minutos para cumplimentar la **HOJA IDENTIFICATIVA**. En esta hoja deberá cumplimentar sus datos personales. También deberá hacer constar en la parte superior de la hoja la fecha y que la Prueba es LISTA DE RESERVA DE AUXILIAR DE RECEPCIÓN, y la casilla DNI/NIE/Id la rellenará con **el número de su DNI o NIE o pasaporte**. Igualmente, deberá cumplimentar su **DNI, NIE o PASAPORTE, Apellidos y nombre** y **firma** en las casillas correspondientes.

Una vez cumplimentada la **HOJA IDENTIFICATIVA,** Vd. separará con cuidado únicamente dicha hoja y la entregará a un miembro del Tribunal o personal colaborador.

#### **Entrega de los cuestionarios y comienzo del ejercicio**:

Una vez recogida la hoja identificativa, el Tribunal procederá a repartir los **CUESTIONARIOS que se colocarán sobre la mesa BOCA ABAJO,** debiendo permanecer en esta posición hasta que así le sea indicado por el Tribunal**.**

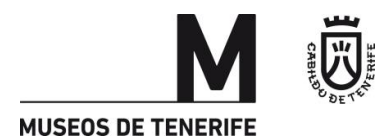

El Cuestionario consta de 40 preguntas con 4 alternativas de respuesta, siendo sólo una de ellas correcta. *"De naturaleza teórica-práctica. Consistirá en la resolución de un cuestionario tipo test, en el periodo máximo de cuarenta (40) minutos que versará sobre el temario que figura en el Anexo II, constando el cuestionario de cuarenta (40) preguntas con cuatro (4) alternativas de respuesta, siendo sólo una de ellas correcta, aplicando para la obtención de la puntuación, la siguiente fórmula de corrección:* 

*((Nº de aciertos – (Nº de errores / 3)) / 40 preguntas) \* 10* 

*Este ejercicio se califica de cero (0) a diez (10) puntos, siendo necesario obtener un mínimo de cinco (5) puntos para superarlo".*

Cuando el Tribunal lo indique dispondrá de **un (1) minuto** para que compruebe que el cuestionario entregado tiene un número determinado de hojas correlativas.

## **Tenga en cuenta:**

**1º.**- Como están enumeradas las preguntas y las opciones de respuestas.

**2º.-** Aquellas respuestas realizadas en el cuestionario no serán válidas, ni podrán transcribirse a la hoja de respuestas una vez finalizado el ejercicio.

**3º.-** Que deberá hacer constar en la parte superior de la hoja la fecha y que la Prueba es: **LISTA DE RESERVA DE AUXILIAR DE RECEPCIÓN.**

**4º.-** Que en la parte superior derecha del cuestionario hay una referencia al número de modelo de cuestionario. **ESTE NÚMERO DEBE CONSIGNARLO NECESARIAMENTE EN LA HOJA DE RESPUESTAS,** en la casilla Mod**.** que figura en la parte superior izquierda.

**IMPORTANTE: SI NO CONSIGNA EL NÚMERO DEL MODELO DE CUESTIONARIO NO SE PODRÁ CORREGIR EL EXAMEN.**

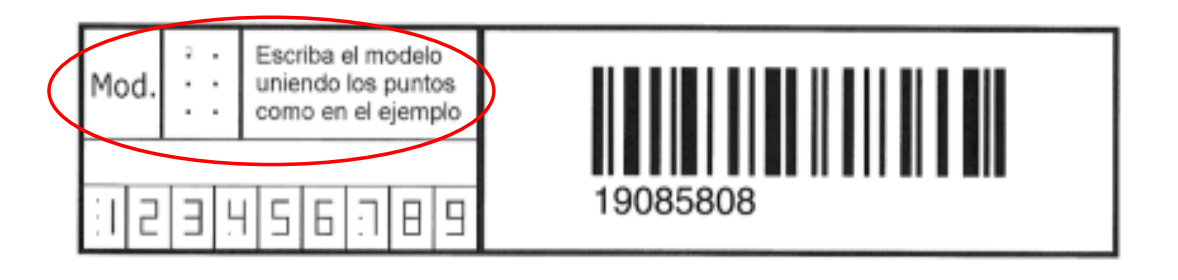

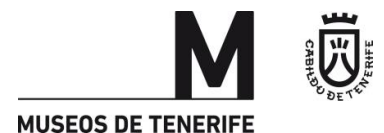

No se manipulará la hoja de respuestas hasta que se lo indique el tribunal calificador. LO CONTRARIO será motivo de anulación del ejercicio.

Para responder las preguntas del cuestionario debe marcar la casilla correspondiente a la respuesta elegida. En ningún caso, debe figurar más de una respuesta a la misma pregunta; si ocurriese tal circunstancia, se considerará la respuesta como errónea. En la imagen siguiente se describe cómo debe responder:

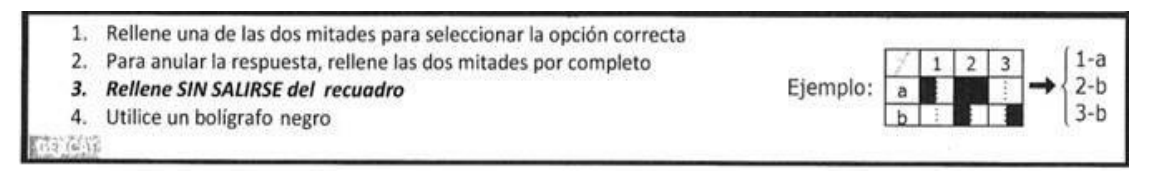

Ejemplo de cómo debe responder: *Los núm. 1, 2, 3 hacen referencia al número de preguntas (en nuestro cuestionario son 40) y las letras a y b, hacen referencia a las opciones elegidas por el aspirante en estas tres preguntas utilizadas como ejemplo (todas las preguntas tendrán cuatro opciones de respuesta a, b, c, y d). Si se equivoca en la opción elegida anúlela rellenando por completo las dos partes de la casilla errónea, en este ejemplo se ha anulado la opción a) de la pregunta 2 y se ha marcado como correcta la opción b).*

Se anexa a estas instrucciones **documento con las aclaraciones e indicaciones de cómo deben responder el cuestionario tipo test**.

**IMPORTANTE: Asegúrese de la opción elegida ya que no se sustituirá la hoja de respuesta en caso de no poder subsanar el error en la forma indicada.**

Durante la realización del ejercicio **no podrán realizar ninguna pregunta sobre la hoja de respuestas, ni el cuestionario, NO SE RESOLVERÁN DUDAS**. Si desea hacer alguna observación sobre el contenido del cuestionario lo podrá realizar al final del ejercicio.

**La corrección del ejercicio** se realizará conforme a la fórmula establecida en las Bases de la convocatoria.

*((Nº de aciertos – (Nº de errores / 3)) / 40 preguntas) \* 10* 

El ejercicio comenzará y finalizará cuando así lo indique el Tribunal.

Código seguro de Verificación : GEN-38b7-36f7-66a4-f95a-0475-2593-14f3-e0a3 | Puede verificar la integridad de este documento en la siguiente dirección : https://portafirmas.redsara.es/pf/valida

Código seguro de Verificación: GEN-38b7-36f7-66a4-195a-0475-2593-1413-e0a3 | Puede verificar la integridad de este documento en la siguiente dirección : https://portafirmas.redsara.es/pf/valida

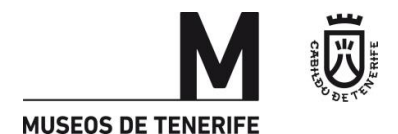

El Tribunal dará comienzo al ejercicio con la frase siguiente: "**SON LAS ………. HORAS**. **EL EJERCICIO** 

### **EMPIEZA EN ESTE MOMENTO, TIENEN 40 MINUTOS PARA REALIZAR EL EJERCICIO: "TIEMPO"**

El Tribunal avisará veinte (20) minutos antes de finalizar el ejercicio y cuando falten cinco (5) minutos antes de finalizar el ejercicio, el Tribunal le comunicará: "**ATENCIÓN, FALTAN VEINTE/CINCO MINUTOS PARA EL FINAL DEL EJERCICIO".**

Una vez transcurrido el tiempo, **se da por finalizado el ejercicio** con la siguiente frase: "**TIEMPO. DEJEN LOS BOLÍGRAFOS ENCIMA DE LA MESA Y COLOQUEN BOCA ABAJO LA HOJA DE RESPUESTAS"**.

**SE RUEGA SILENCIO hasta la salida del Recinto.**

**Cuando así lo indique el Tribunal, procederá a separar con cuidado la Hoja de Respuestas de la Hoja del Participante:** El Tribunal recogerá la hoja de respuesta de color blanco. Vd. podrá conservar el cuestionario tipo test, las instrucciones y la hoja del participante de color amarillo.

**Los aspirantes NO se levantarán para abandonar el Aula hasta que así le sea indicado por el Tribunal.**

#### **Será motivo de anulación del ejercicio** los siguientes supuestos:

- a) Comenzar la realización del ejercicio antes de que lo indique el Tribunal.
- b) Continuar realizando el ejercicio cuando se haya indicado el final del mismo.
- c) Firmar la hoja de respuestas, consignar en ella el nombre o hacer alguna marca que pueda identificar a la persona aspirante.
- d) Utilizar cualquier tipo de fuente de información ajena.
- e) Hablar durante la realización del ejercicio.
- f) Utilizar cualquier dispositivo electrónico.

En caso de producirse uno de estos supuestos se retirará la hoja de respuestas.

El Tribunal publicará con posterioridad a la realización del ejercicio un anuncio con las plantillas de las RESPUESTAS CORRECTAS DE LOS MODELOS DE CUESTIONARIOS EN EL TABLÓN DE ANUNCIOS DE LA SEDE ELECTRÓNICA.

### **MUCHÍSIMAS GRACIAS POR SU ASISTENCIA Y COLABORACIÓN**

**La Secretaria del Tribunal Calificador, Mª Inés Morales Pérez**

Código seguro de Verificación : GEN-38b7-36f7-66a4-f95a-0475-2593-14f3-e0a3 | Puede verificar la integridad de este documento en la siguiente dirección : https://portafirmas.redsara.es/pf/valida

Código seguro de Verificación : GEN-38b7-86a4-195a-0475-2933-14f3-e0a3 | Puede verificar la integridad de este documento en la siguiente dirección : https://portalimas.redsara.es/pf/valida

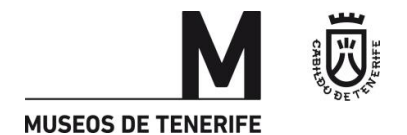

# **ACLARACIONES EN CUANTO A LA CUMPLIMENTACIÓN DE LA HOJA IDENTIFICATIVA Y DE LA HOJA DE RESPUESTAS:**

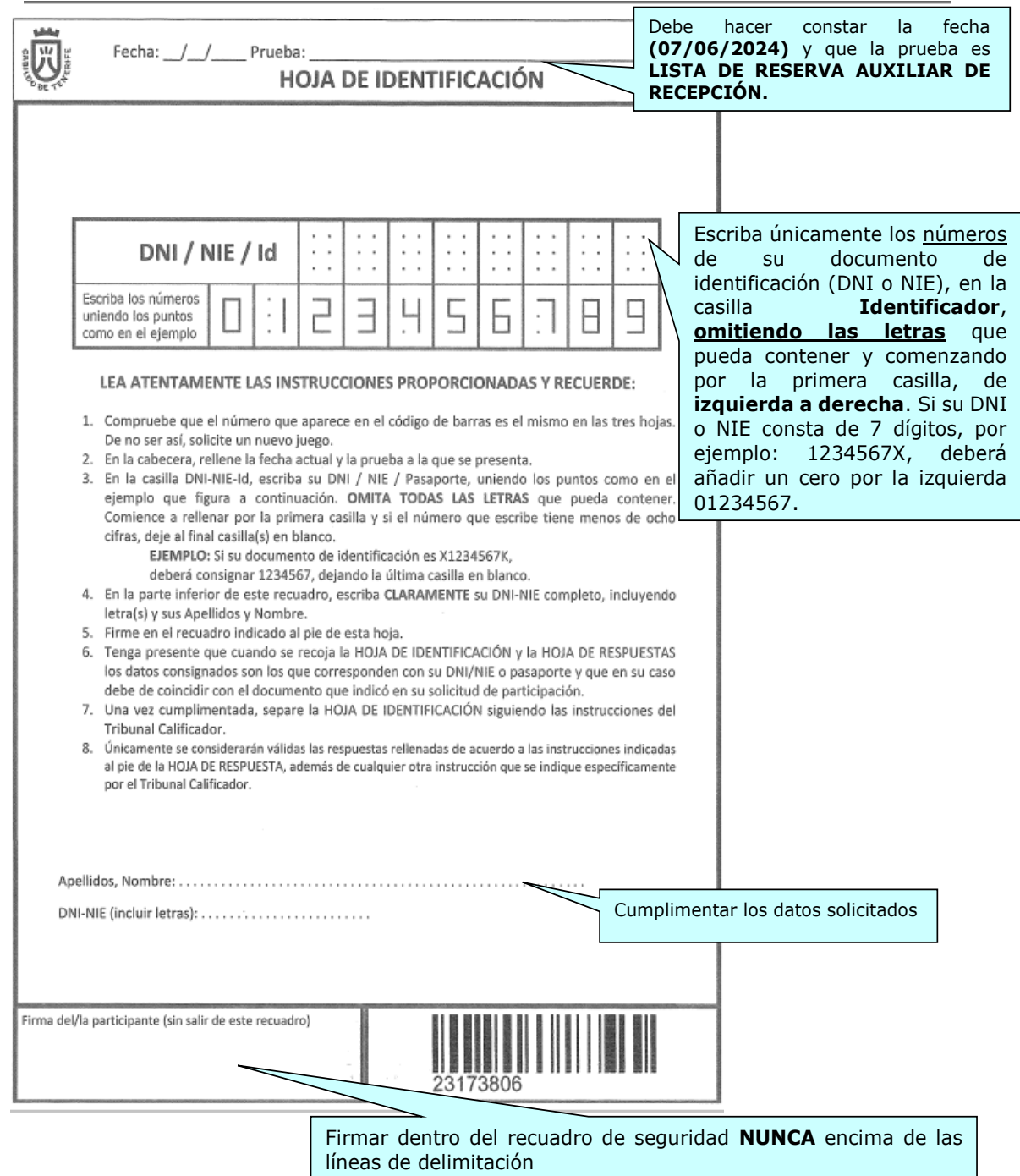

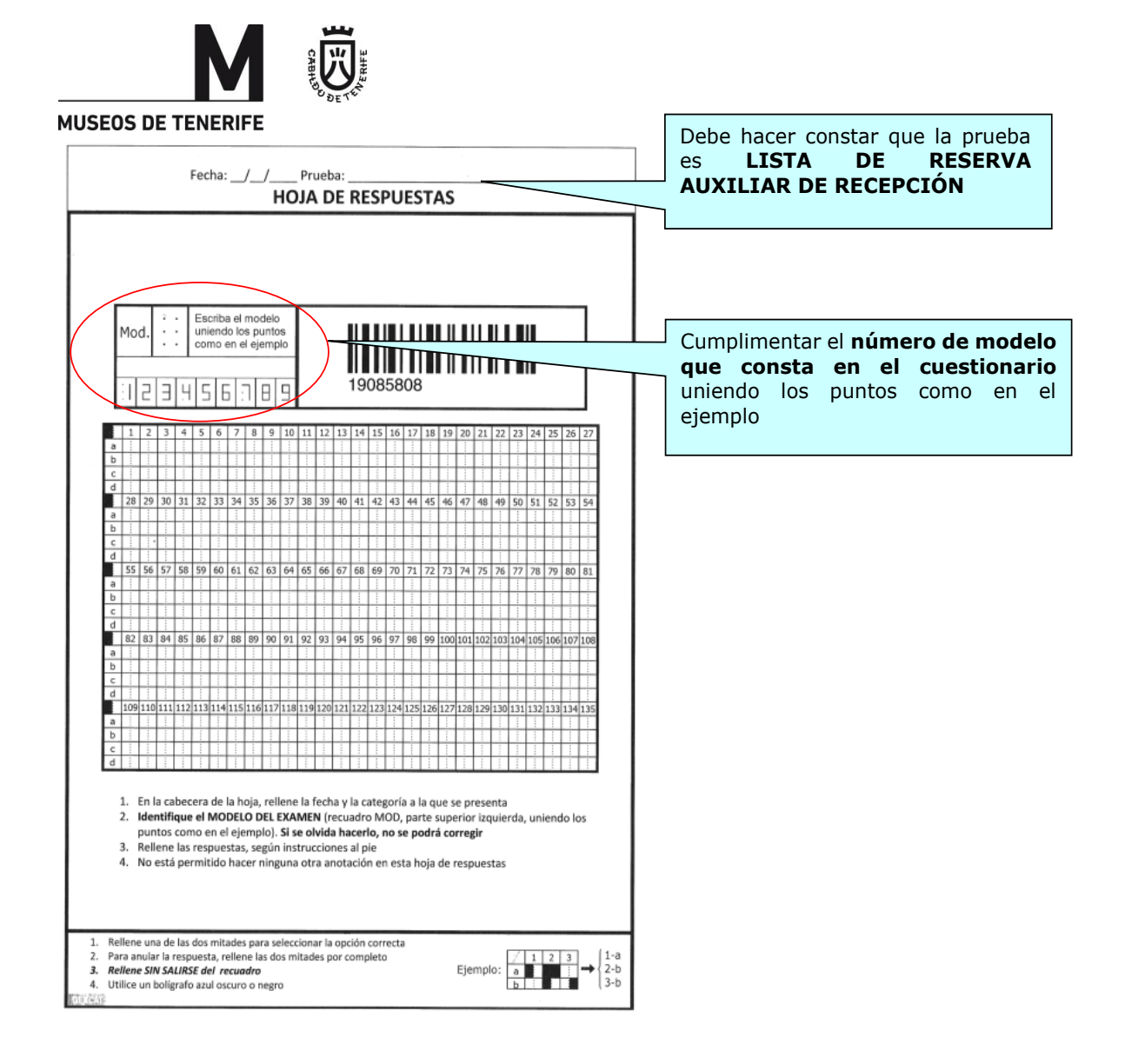

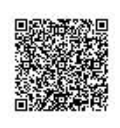

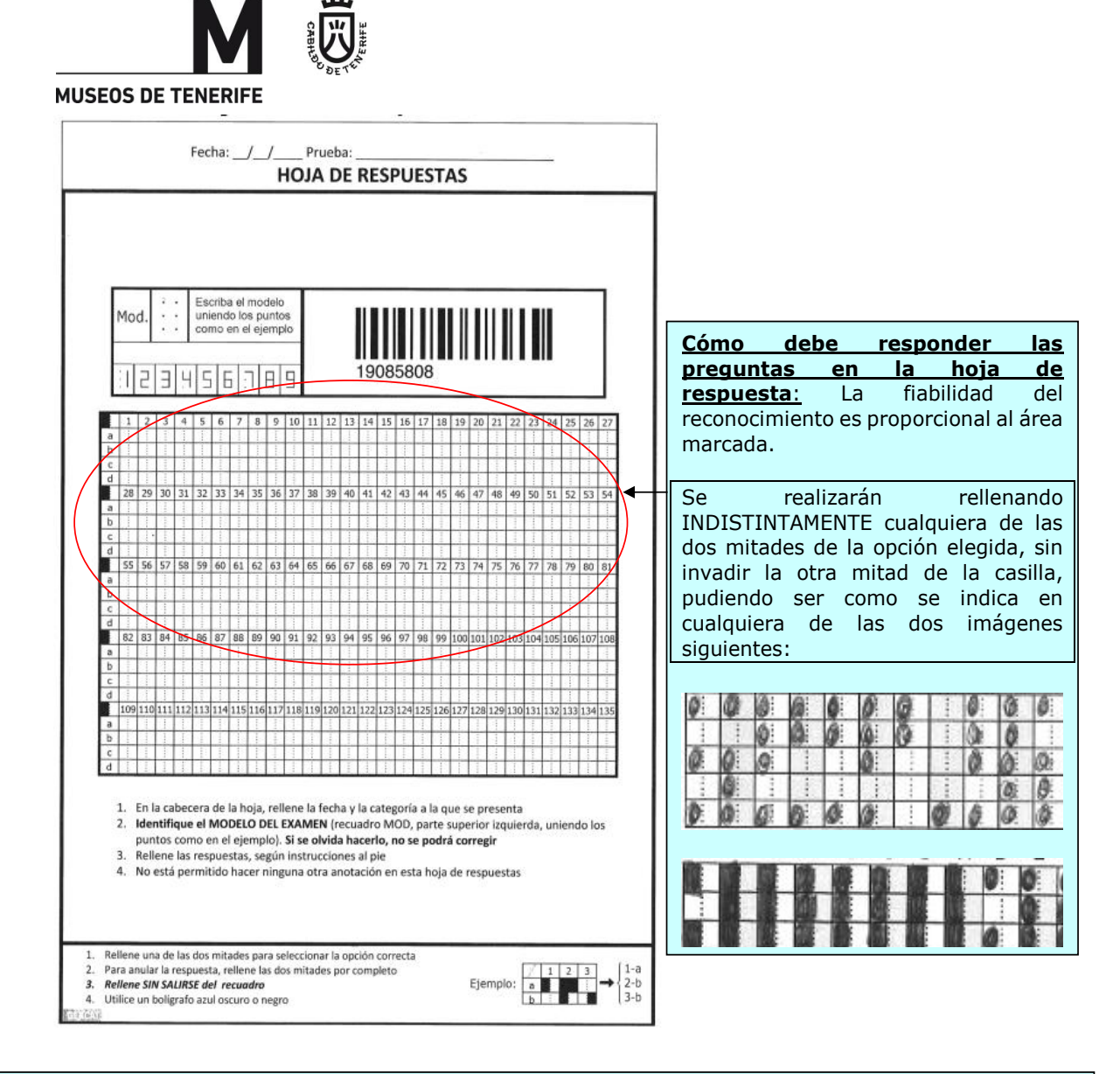

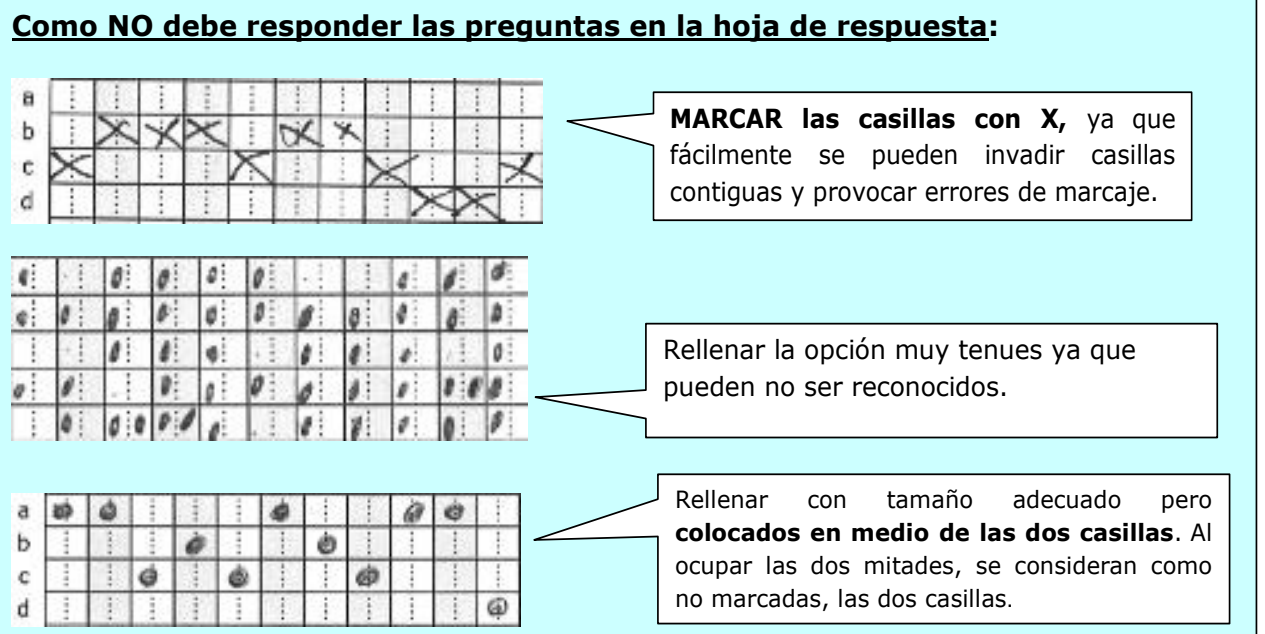

**CSV : GEN-38b7-36f7-66a4-f95a-0475-2593-14f3-e0a3 DIRECCIÓN DE VALIDACIÓN : https://portafirmas.redsara.es/pf/valida FIRMANTE(1) : MARIA INES MORALES PEREZ | FECHA : 05/06/2024 08:47**

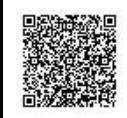